## **CLS advances on EPICS tools and environment**

Augusto Yoshio Horita

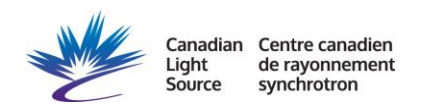

### **Augusto Y. Horita**

- 3 months at CLS
- 3 years at Sirius
- Working with:
	- Motion Control Systems
	- EPICS Apps, devices and drivers
	- EPICS GUIs
- Before: Embedded Systems

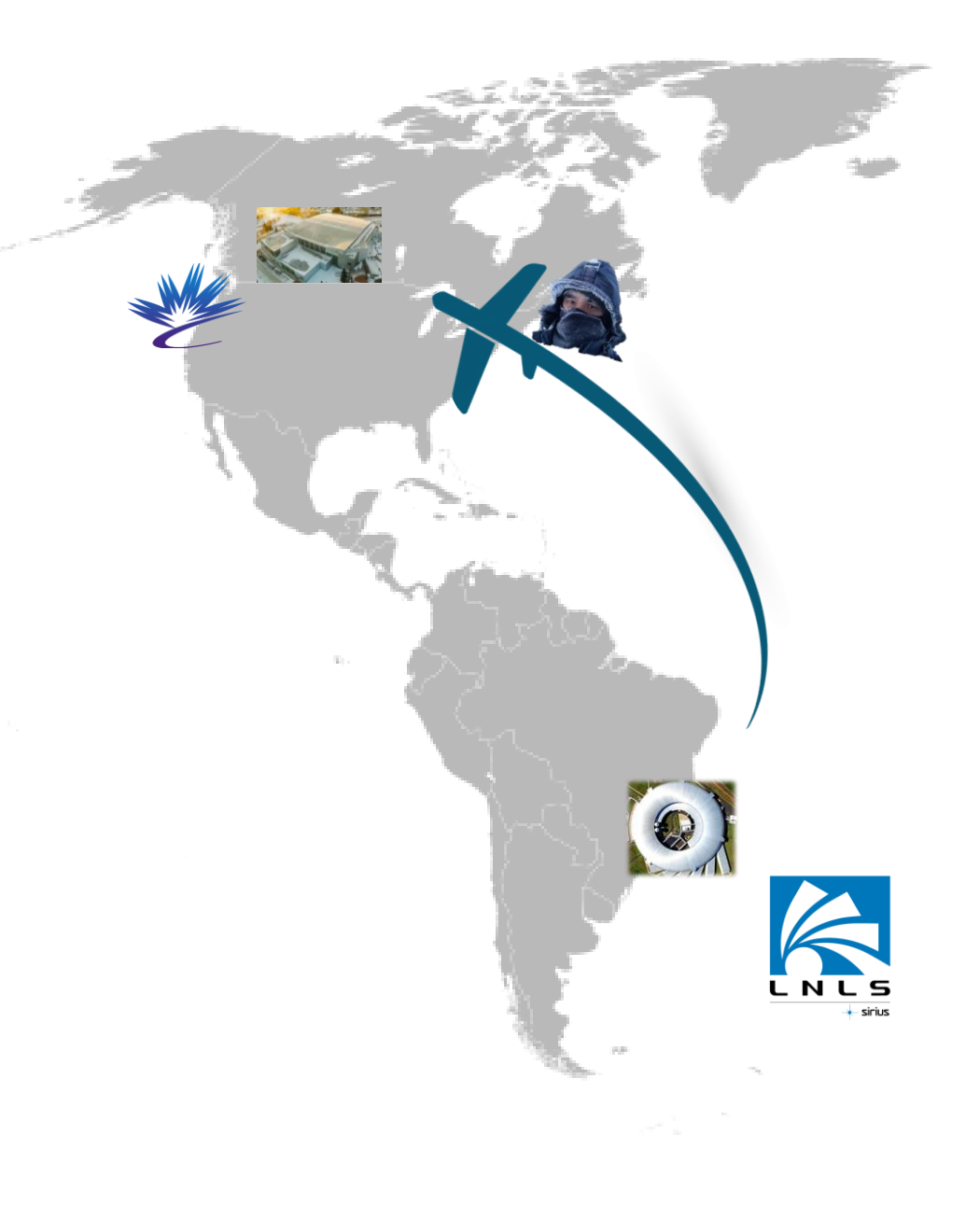

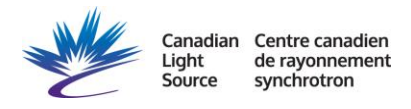

### **Outline**

- New O.S. selection
- IOC build tool migration
- New GUI manager selection

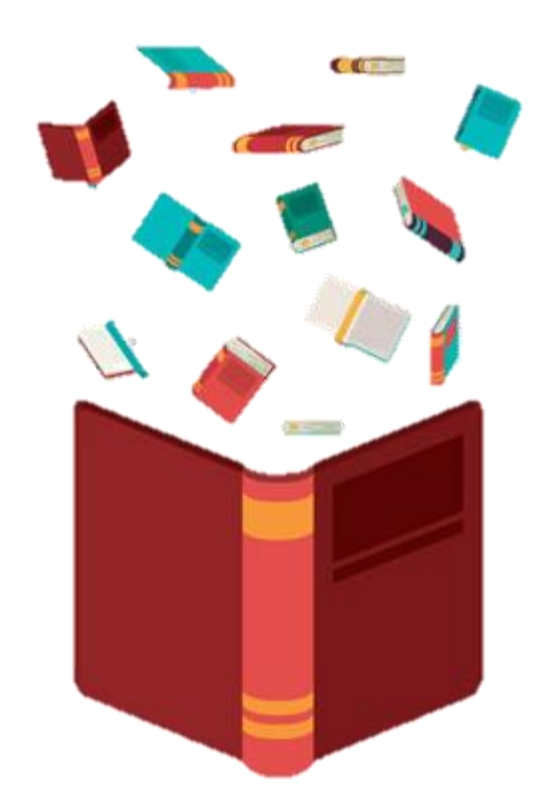

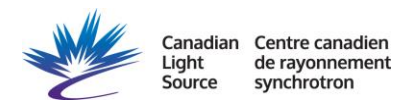

# **New O.S. Selection**

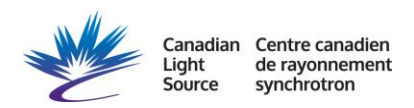

### **New O.S. Selection**

- Considered Distros:
	- Scientific Linux 7 > obsolete
	- CentOS 8.1 ➢ RHEL upstream
	- Alma 8
	- Alma 9
	- Debian 12
- 
- ➢ RH code restrictions
- ➢ RH code restrictions
- ➢ chosen one

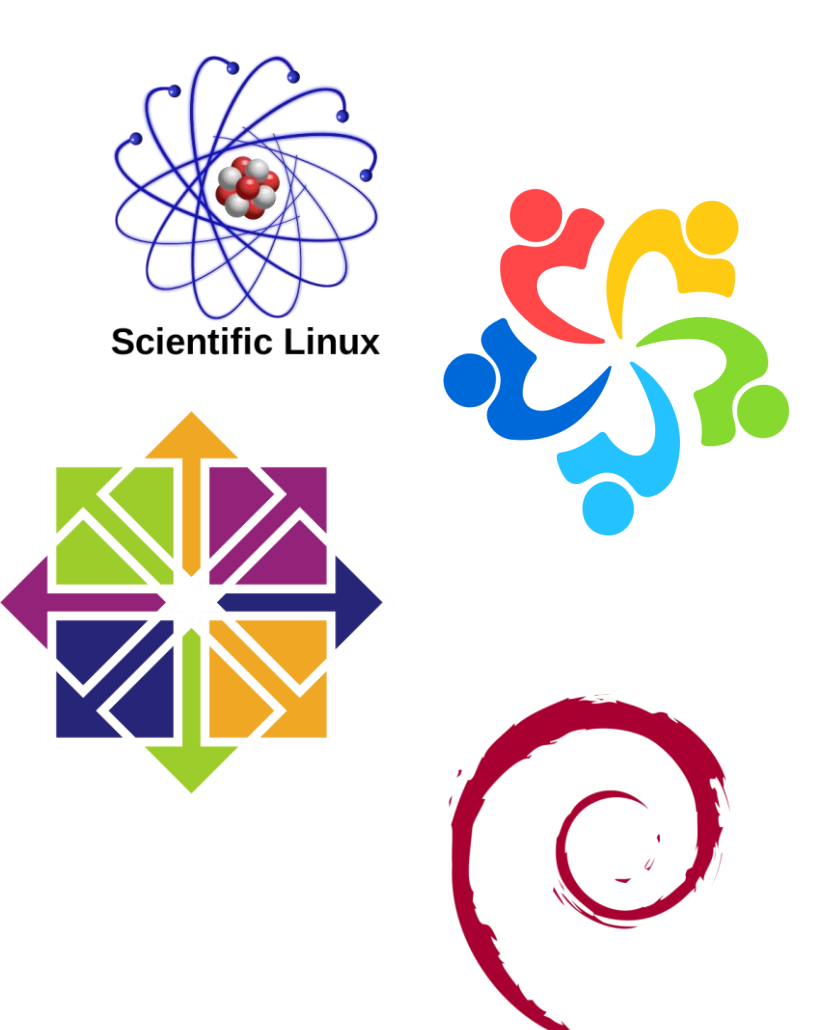

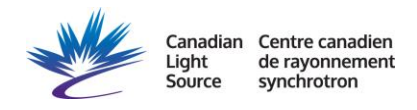

# **Build Tool Migration**

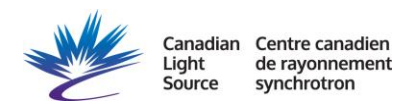

### **Build tool Migration**

• Traditional  $\rightarrow$  Require

### driver.makefile

- 1 point of entry
- no configure/RELEASE
- OS-specific ( EPICS\_HOST\_ARCH )
- builds for installed EPICS versions
- automatic dependency resolution
- version handling

#### require

- dynamic loading of libs
- version handling
- auto "sourcing" scripts
- abstracting devices
- unifying integration

#### iocsh

- softloc wrapper
- setup of default environment
- can initialize specific environments (i.e. python venv)
- handles EPICS version

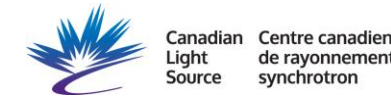

Link: [require](https://github.com/paulscherrerinstitute/require) repo

 $rac{1}{\sqrt{2}}$ 

 $\sigma$ 

## **Build tool Migration**

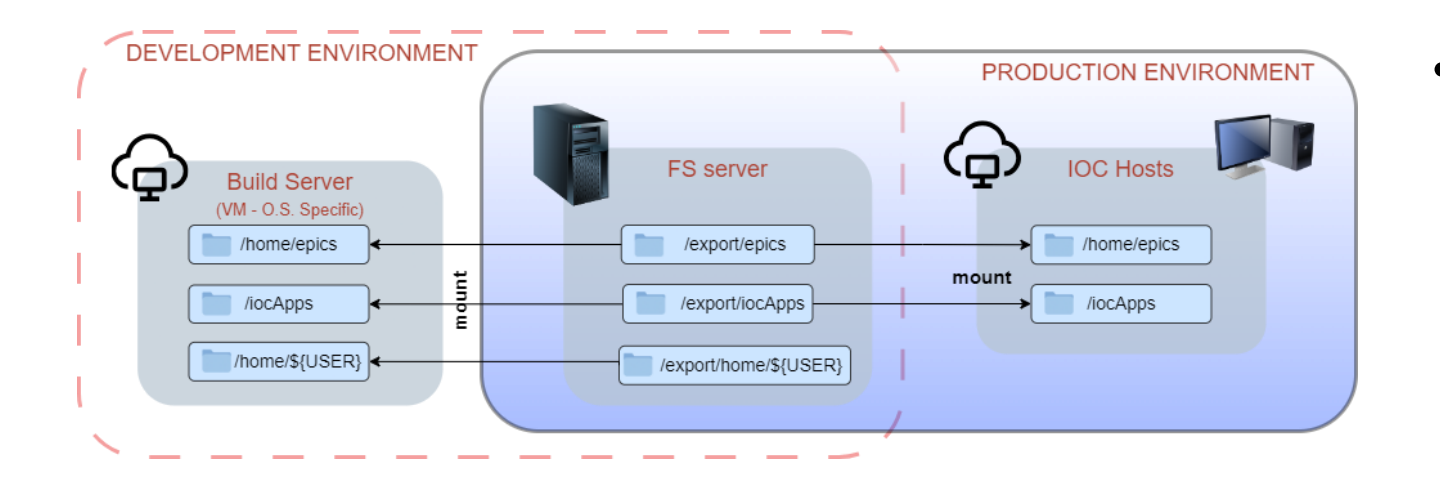

- Before
	- VM OS specific
	- Maps EPICS base and drivers
	- Generates dynamic libs

- After
	- Docker Image
		- (OS, Base, Compiler)
	- Maps drivers
	- Generates static libs

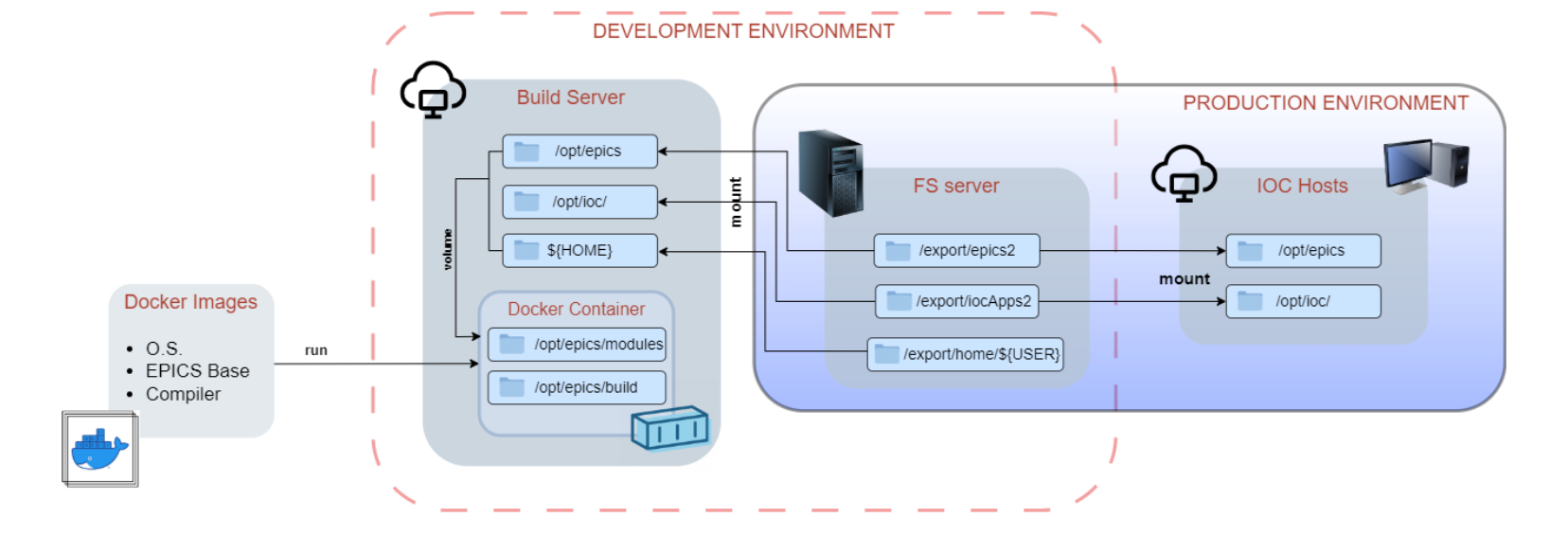

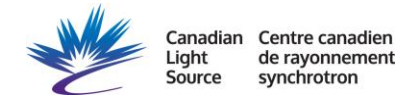

# **New GUI Manager Selection**

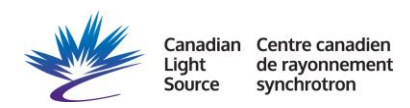

### **New GUI Manager Selection**

- EDM / mEDM
- caQtDM
- Screen Builder
- PyDM
- Grafana (Visualization)
- CSS-Eclipse
- CSS-Phoebus
- React Automation Studio

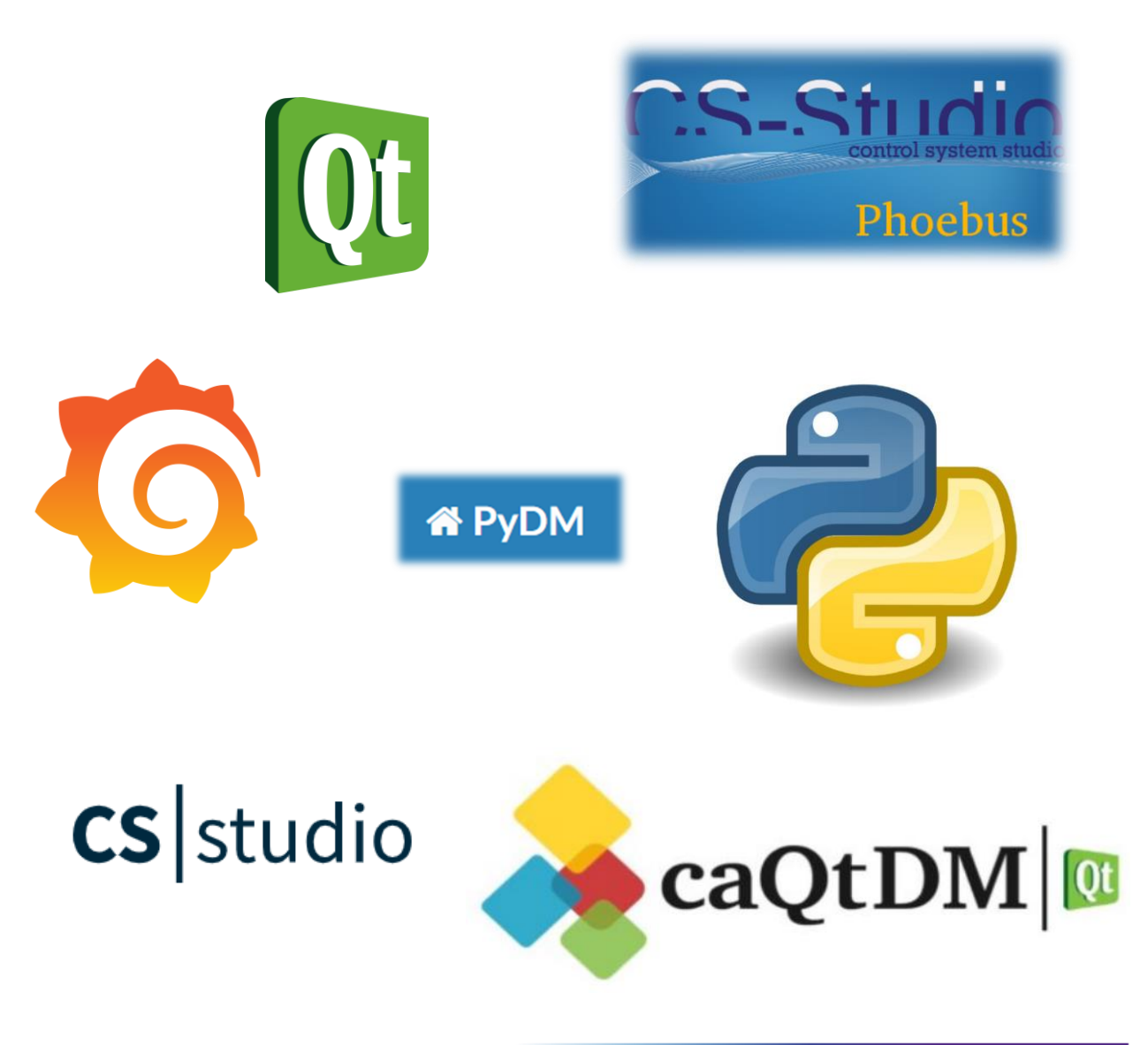

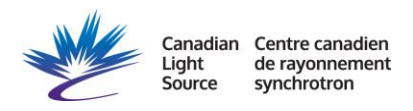

### **New GUI Manager Selection**

- EDM / mEDM
- caQtDM
- Screen Builder
- PyDM
- Grafana (Visualization)
- CSS-Eclipse
- CSS-Phoebus
- React Automation Studio

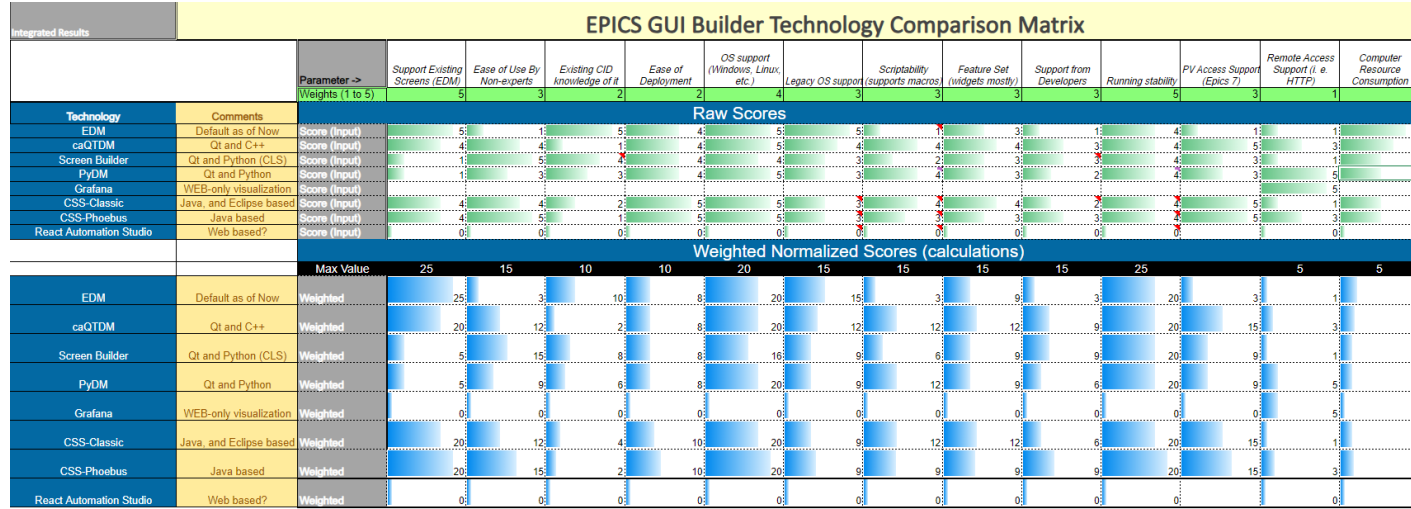

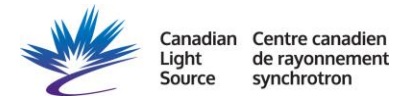

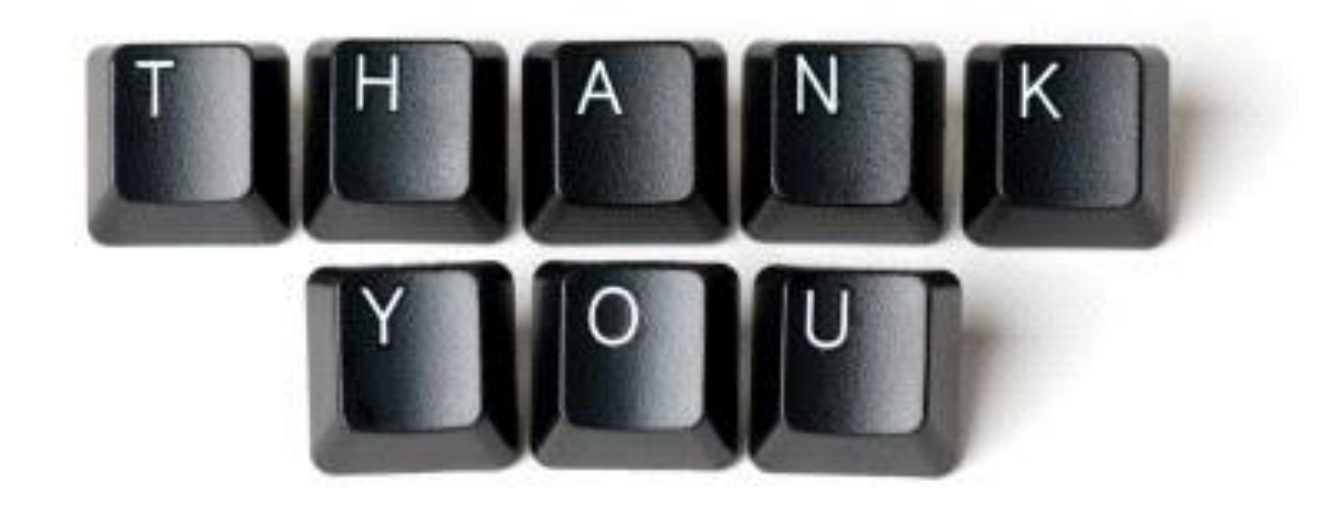

Augusto Yoshio Horita e-mail: augusto.horita@lightsource.ca

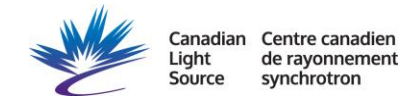

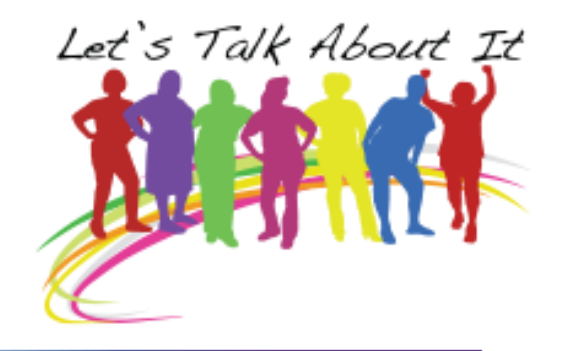